## Help - Mobile Use

Be sure to try using this website on your smart phone.

**Horizontal viewing** on a smart phone has the look and feel of the regular computer screen. This is at least true for the iPhone 8, a pretty large phone. The **vertical view** of the website on the phone presents the website with a different look and feel.The images and text boxes will resize to the phone and be presented one after the other vertically.

## **Menu Logo seen on the smart phone when viewed vertically.**

*The menu logo at upper left:*

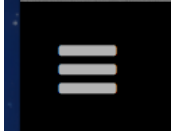

The phone's menu takes some getting used to; find the desired page by selecting this three bar menu to see the pages listed, and then scrolling to the page and selecting it.

*Note that the administrative view is very small and barely legible. The administrator may expand the window with two fingers to enlarge the text (slightly better viewing in horizontal position).*